## QuickBooks<sup>™</sup> Fundamentals Restoring Bob's Big Bakery Files

hen restoring Bob's Big Bakery QuickBook™ Back Up files, it is best for you to be using the latest version of QuickBooks. Also, there is a chance (depending on which version of the backup and when it is dated) that you may need passwords to restore your Bob's Big Bakery files to your computer. In that case, here's the info you need...

| System User Name: Admin                       |
|-----------------------------------------------|
|                                               |
| Password for the Admin User: Admin123         |
|                                               |
| Security Question: Name of your oldest nephew |
|                                               |
| Security Question Answer: Bob                 |
|                                               |
|                                               |
|                                               |

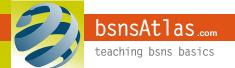